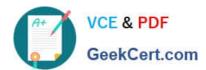

# I10-001<sup>Q&As</sup>

XML Master Basic V2

# Pass XML Master I10-001 Exam with 100% Guarantee

Free Download Real Questions & Answers PDF and VCE file from:

https://www.geekcert.com/i10-001.html

100% Passing Guarantee 100% Money Back Assurance

Following Questions and Answers are all new published by XML Master
Official Exam Center

- Instant Download After Purchase
- 100% Money Back Guarantee
- 365 Days Free Update
- 800,000+ Satisfied Customers

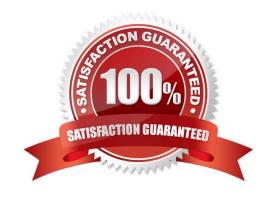

# VCE & PDF GeekCert.com

### https://www.geekcert.com/i10-001.html

2024 Latest geekcert I10-001 PDF and VCE dumps Download

### **QUESTION 1**

Select which of the following is correct with regard to using a multiple number of character encoding types in a single XML document that contains no external references.

- A. Attach encoding element attributes to the element.
- B. Attach encoding attributes for each element in the DTD.
- C. Use UTF-8 or UTF-16
- D. A multiple number of character encoding types cannot be used. W Courier Newlr Z

Correct Answer: D

#### **QUESTION 2**

Press the Exhibit button to view "XML Document 0". All of the following XML documents are an atlempt to define a document with the same content as "XML Document 0". Select which of the following correctly describes an XML document with the exact same namespaces to which each element and attribute as found in "XML Document 0" belongs.

[XML Documents 1]

Address\_Change

Bunkyo-ku\_Tokyo\_XXXX

Ichiro\_Yamamoto

Sales\_Department

03-1111-1111

[XML Documents 2]

Address\_Change

# VCE & PDF GeekCert.com

## https://www.geekcert.com/i10-001.html 2024 Latest geekcert I10-001 PDF and VCE dumps Download

| GeekCert.com                                                                                          |
|----------------------------------------------------------------------------------------------------|
| Bunkyo-ku_Tokyo_XXXX                                                                                  |
| Ichiro_Yamamoto                                                                                       |
| Sales_Department                                                                                      |
| 03-1111-1111                                                                                          |
| [XML Documents 3]                                                                                     |
| Address_Change                                                                                        |
| Bunkyo-ku_Tokyo_XXXX                                                                                  |
| Ichiro_Yamamoto                                                                                       |
| Sales_Department                                                                                      |
| 03-1111-1111                                                                                          |
| A. "XML Document 1" and "XML Document 3"                                                              |
| B. "XML Document 2" C. "XML Document 1" "XML Document 2" and "XML Document 3"                         |
| D. All of the documents have namespace definitions that differ from "XML Document 0"W Courier Newlr Z |
| Correct Answer: D                                                                                     |
| QUESTION 3                                                                                            |
| Select which answers are correct with respect to the relationship between "x" as expressed in the DTD |
| element type declarationbelow andits childelement. Assume childelements "a""b" "c" are all empty      |
| elements expressed as like . [DTD]                                                                    |
| A.                                                                                                    |
| B.                                                                                                    |
| C.                                                                                                    |
| D. W Courier Newlr Z                                                                                  |

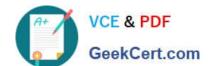

## https://www.geekcert.com/i10-001.html

2024 Latest geekcert I10-001 PDF and VCE dumps Download

Correct Answer: ABC

### **QUESTION 4**

| With respect to XML  | . 1 0 select which | character | encoding | (encoding | value for the | he XML | declaration) | that an | XML |
|----------------------|--------------------|-----------|----------|-----------|---------------|--------|--------------|---------|-----|
| processor absolutely | must be able to    | process.  |          |           |               |        |              |         |     |

A. Shift\_JIS

B. JIS

C. EUC-JP

D. UTF-8WCourierNewlrZ

Correct Answer: D

### **QUESTION 5**

Press the Exhibit button to view the XML document "a. xml" and apply XSLT stylesheet "b. xsl" to "a. xml". The transformation results output the content of the acl element with a state attribute of "Currently\_Processing". Select which of the following correctly belongs in (1) of the stylesheet.

A.

В.

C.

D. W Courier Newlr Z

Correct Answer: D

**I10-001 Practice Test** 

110-001 Study Guide

**I10-001 Braindumps**